# alfabetizzazione DIGITALE **BIBLIOTECA GUICA**

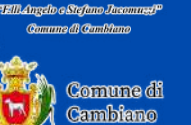

corso base pc

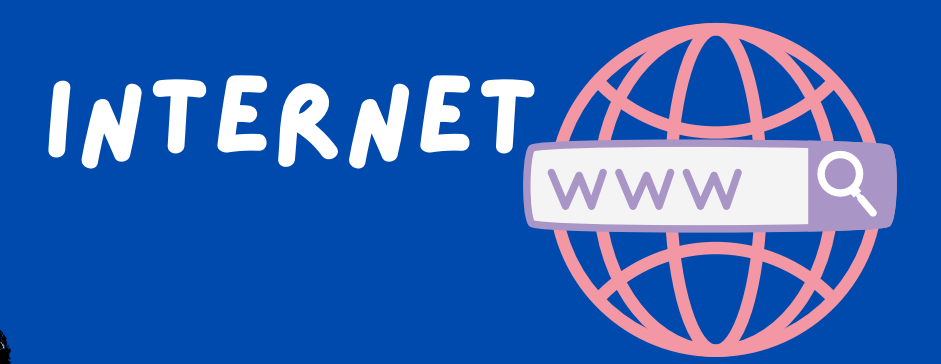

**SIGNIFICATO DELLA PAROLA INTERNET**

**Internet rappresenta una rete di collegamenti informatici a livello planetario che permette la connessione e la comunicazione tra loro di reti locali di computer e banche dati, rendendone disponibili agli utenti le informazioni.**

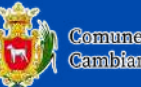

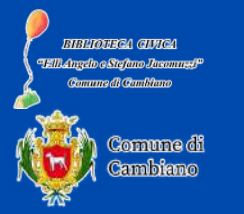

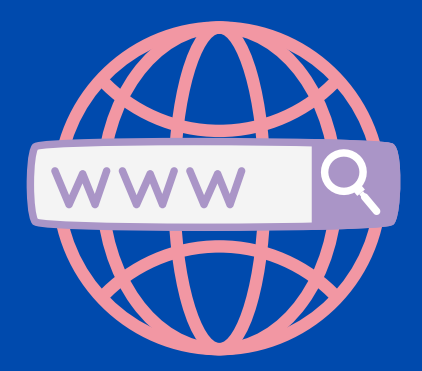

**COME FUNZIONA INTERNET?**

> **Per accedere a internet utilizziamo un motore di ricerca. Il motore di ricerca più famoso è GOOGLE ma ne esistono molti altri che funzionano nello stesso modo. Ecco alcuni esempi...**

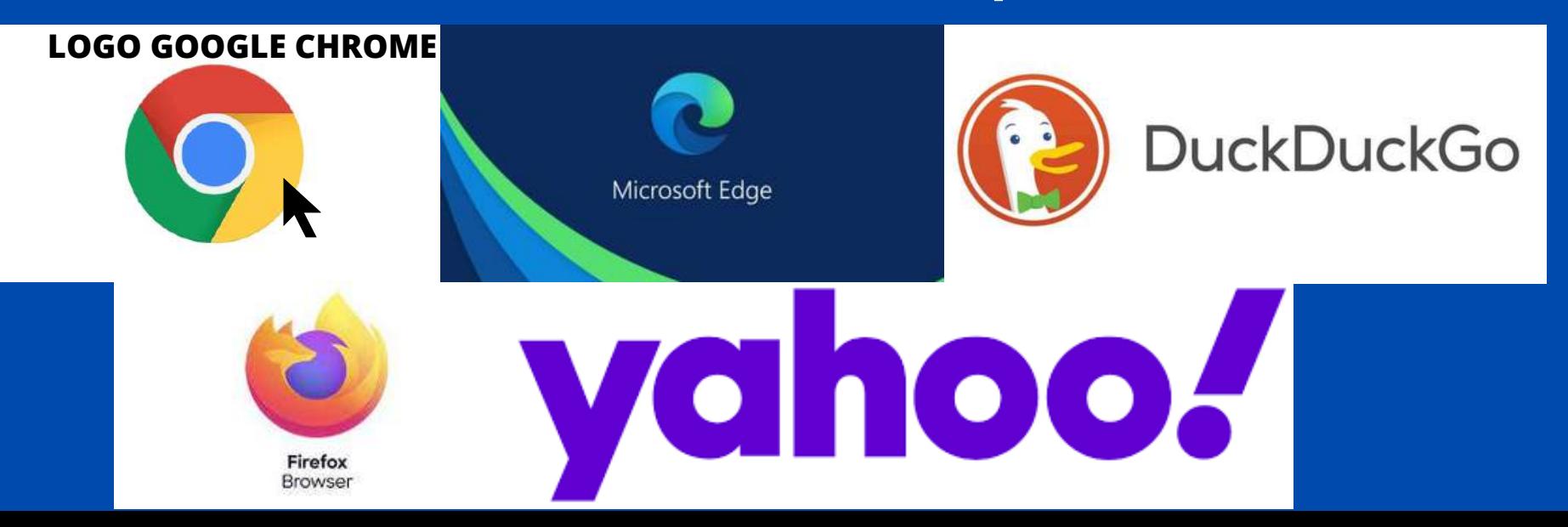

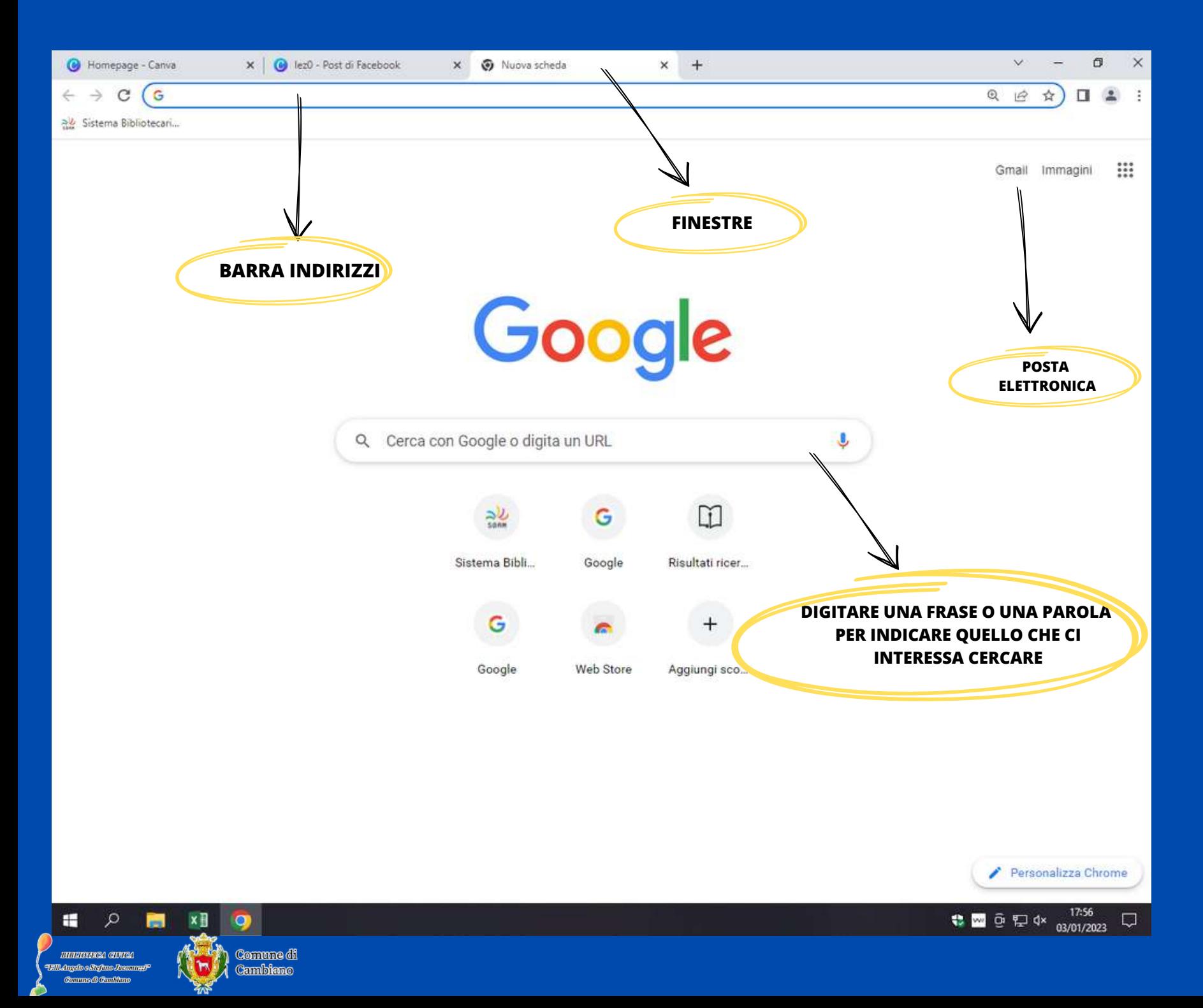

# **Dopo aver inserito la nostra ricerca nella Barra di ricerca, premiamo il tasto INVIO**

### **Questa è la pagina che otterremo:**

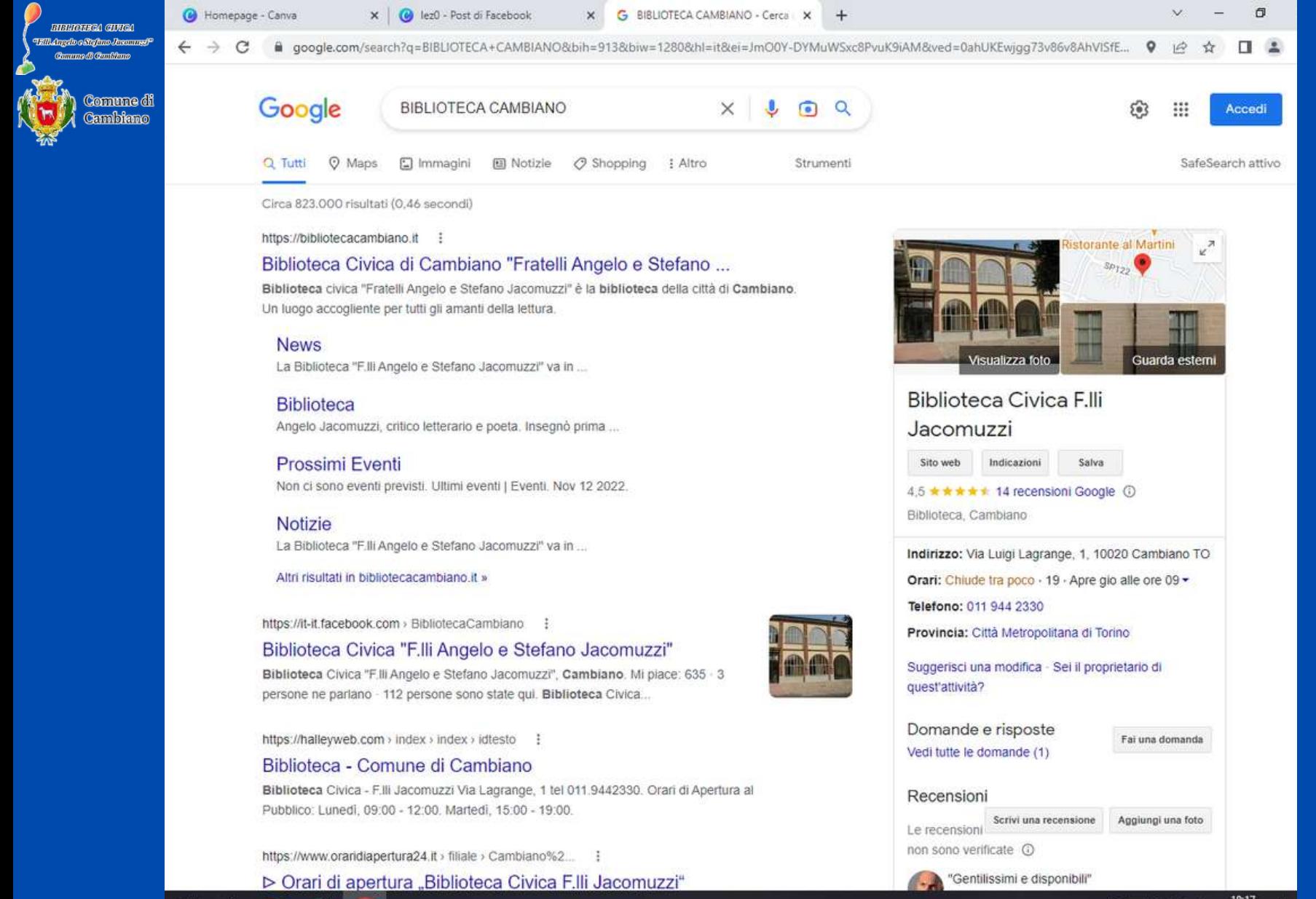

H

Q

×∃

 $\bullet$ 

#### **Per poter visualizzare la pagina sarà necessario cliccare (due volte con il tato sinistro del mouse) sul sito EXECUTOREROA GENERAL TAILAngdo e Sigimo Justamedi<sup>o</sup> Comune di Combinno di nostro interesse**Comune di Cambiano 0  $\times$ Homepage - Canva X | (b) lez0 - Post di Facebook  $\times$ G BIBLIOTECA CAMBIANO - Cerca X  $+$ google.com/search?q=BIBLIOTECA+CAMBIANO&bih=913&biw=1280&hl=it&ei=JmO0Y-DYMuWSxc8PvuK9iAM&ved=0ahUKEwjqq73v86v8AhVISfE... ♥ ie ☆ □ Google BIBI IOTECA CAMBIANO ∩  $\Omega$ Accedi SafeSearch attivo Q Tutti **O** Maps  $\Box$  Immagini **El Notizie** ○ Shopping : Altro Strumenti Circa 823,000 risultati (0.46 secondi) https://bibliotecacambiano.it : storante al Martini Biblioteca Civica di Cambiano "Fratelli Angelo e Stefano ... Biblioteca civica "Fratelli Angelo e Stefano Jacomuzzi" è la bibliotte della città di Cambiano. Un luogo accogliente per tutti gli amanti della lettura. **News** Visualizza foto Guarda esterni La Biblioteca "F.III Angelo e Stefano Jacomuzzi" va in ... **Biblioteca Civica F.Ili Biblioteca** Angelo Jacomuzzi, critico letterario e poeta. Insegnò prima ... Jacomuzzi **Prossimi Eventi** Sito web Indicazioni Salva Non ci sono eventi previsti. Ultimi eventi | Eventi. Nov 12 2022. 4,5 ★ ★ ★ ★ 14 recensioni Google ① Biblioteca, Cambiano Notizie La Biblioteca "F.Ili Angelo e Stefano Jacomuzzi" va in ... Indirizzo: Via Luigi Lagrange, 1, 10020 Cambiano TO Altri risultati in bibliotecacambiano it » Orari: Chiude tra poco · 19 · Apre gio alle ore 09 -Telefono: 011 944 2330 https://it-it.facebook.com > BibliotecaCambiano Provincia: Città Metropolitana di Torino Biblioteca Civica "F.lli Angelo e Stefano Jacomuzzi" Suggerisci una modifica - Sei il proprietario di Biblioteca Civica "F.III Angelo e Stefano Jacomuzzi", Cambiano. Mi piace: 635 - 3 quest'attività? persone ne parlano - 112 persone sono state qui. Biblioteca Civica... Domande e risposte https://halleyweb.com > index > index > idtesto : Fai una domanda Vedi tutte le domande (1) Biblioteca - Comune di Cambiano Biblioteca Civica - F.Ili Jacomuzzi Via Lagrange, 1 tel 011.9442330. Orari di Apertura al Recensioni Pubblico: Lunedi, 09:00 - 12:00, Martedi, 15:00 - 19:00. Scrivi una recensione Aggiungi una foto Le recensioni non sono verificate O https://www.oraridiapertura24.it > filiale > Cambiano%2... : "Gentilissimi e disponibili" https://bibliotecacambiano.it ri di apertura "Biblioteca Civica F.IIi Jacomuzzi"

₩ Ω  $x \equiv$  $\circ$  € ■ ⊕ ₽ ⊄× 1822  $\Box$ 

## **Ed ecco che finalmente riusciremo a visualizzare il sito di nostro interesse**

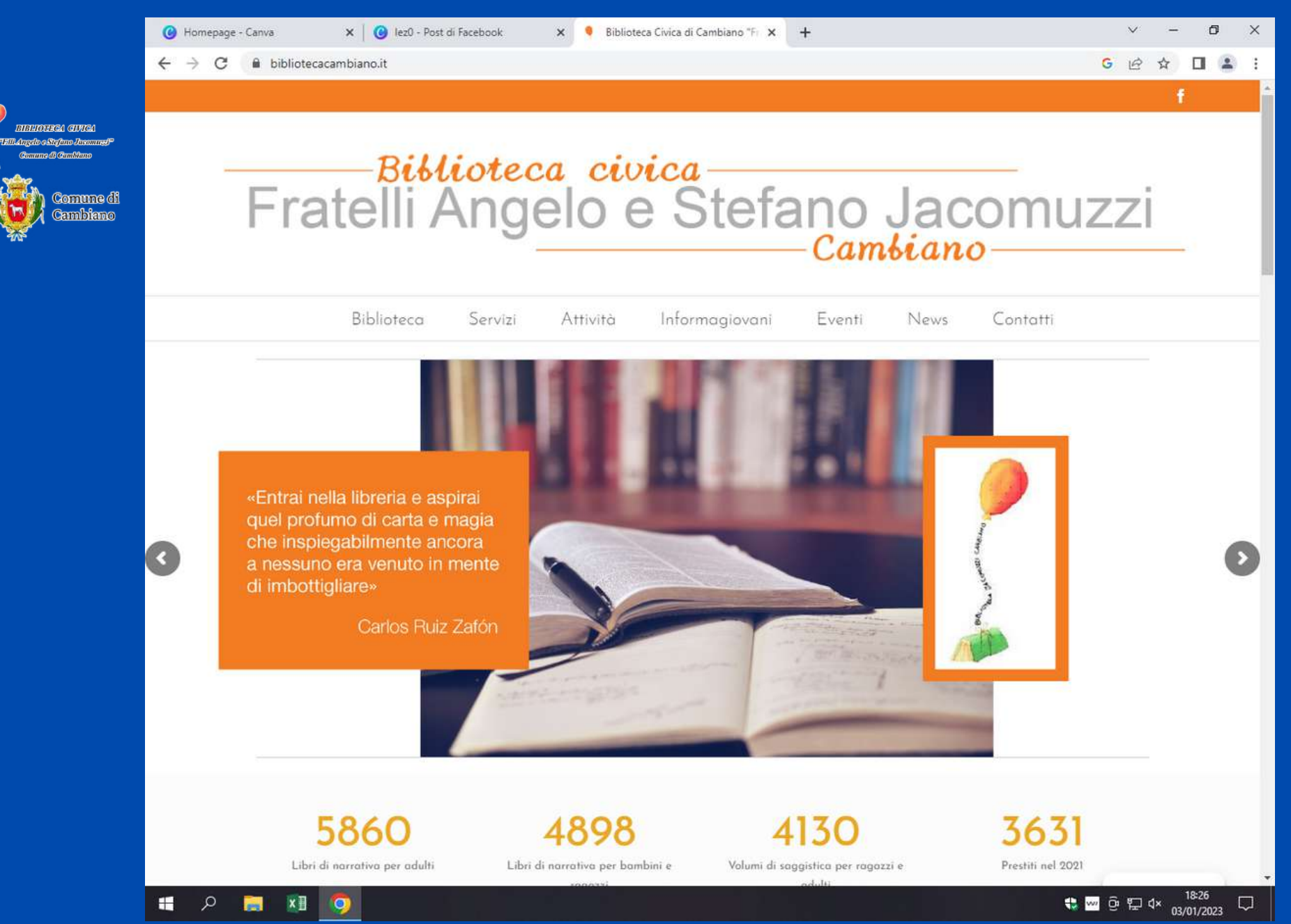

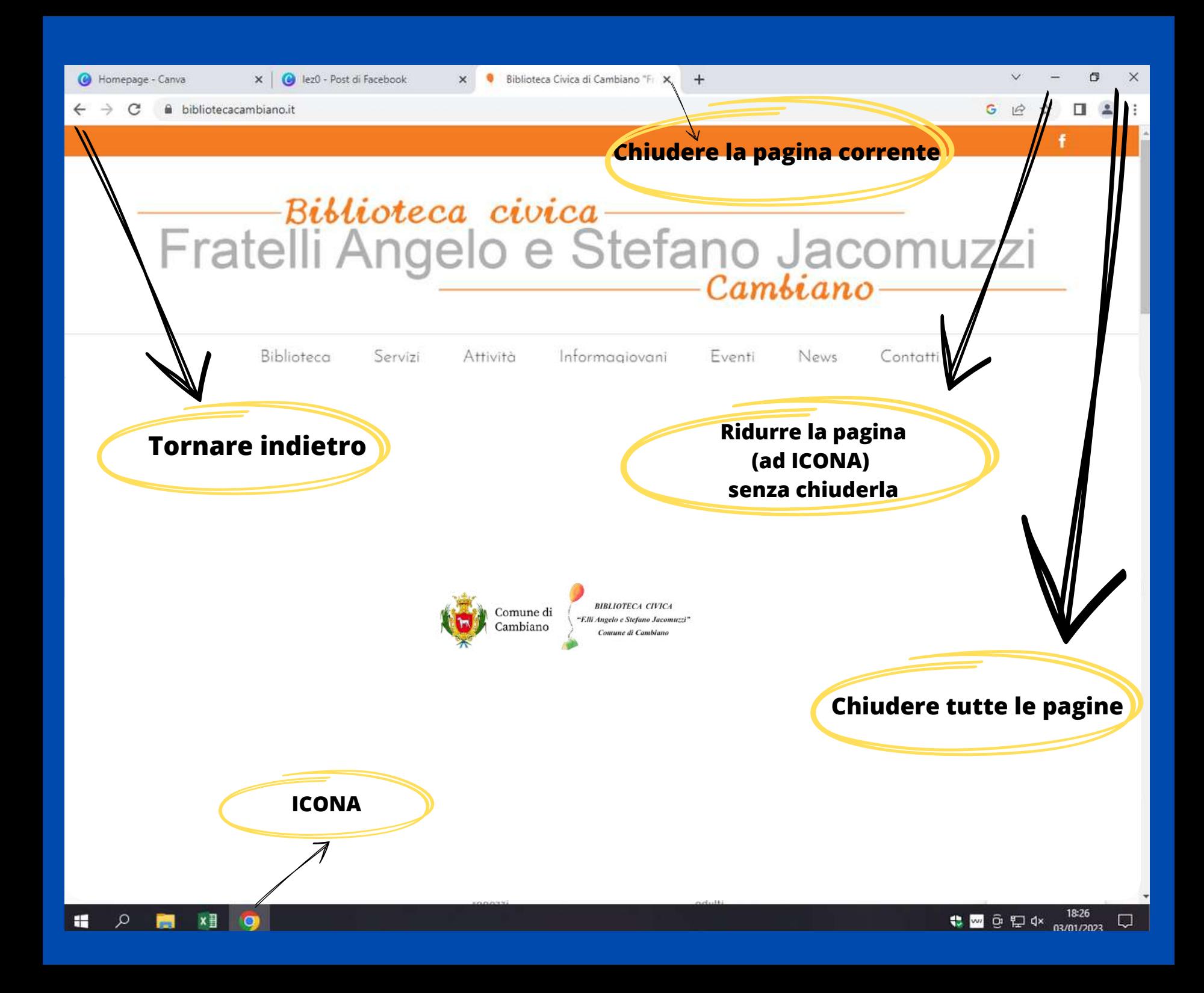